## CHEN\_PDGF\_TARGETS

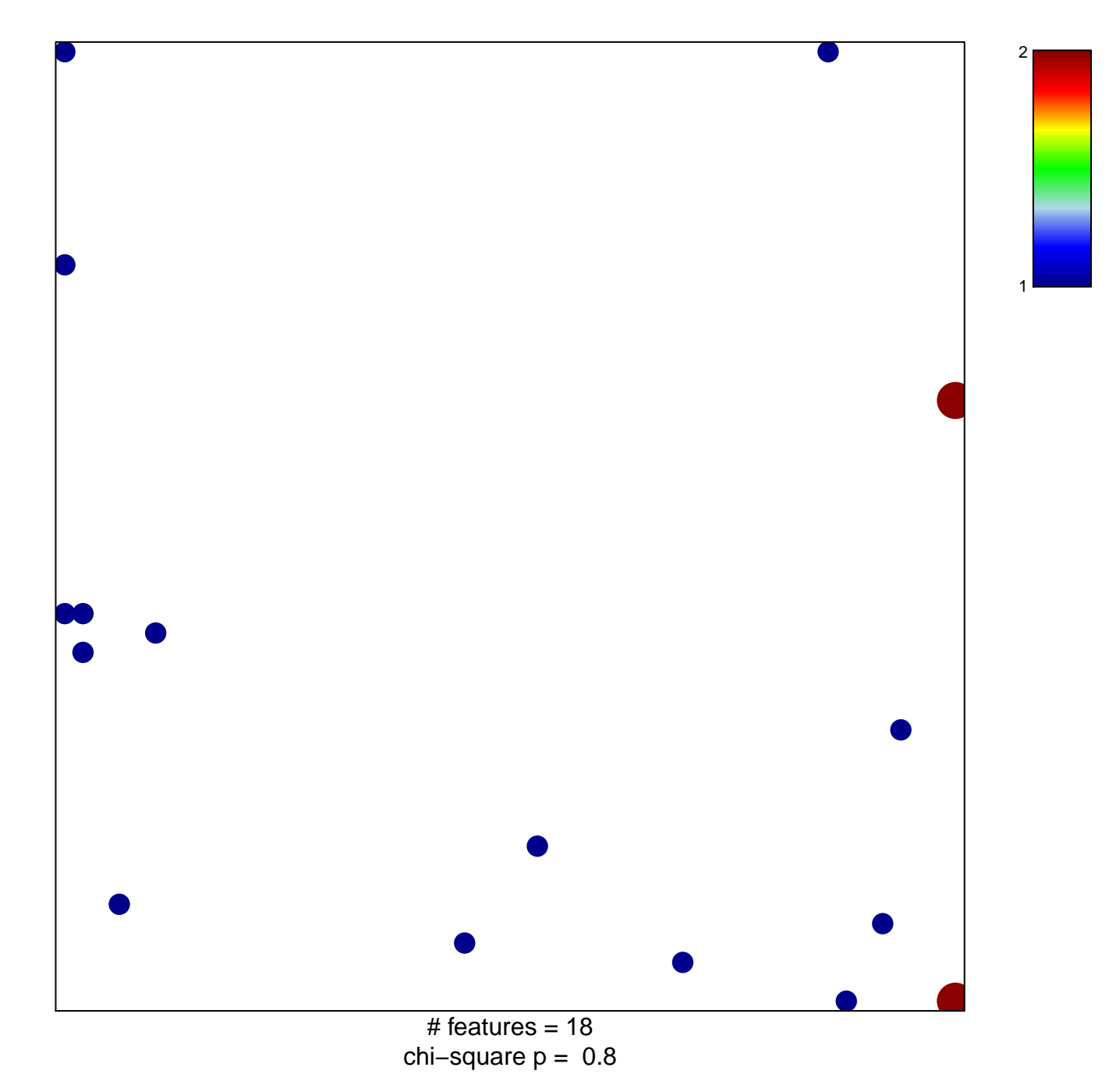

## **CHEN\_PDGF\_TARGETS**

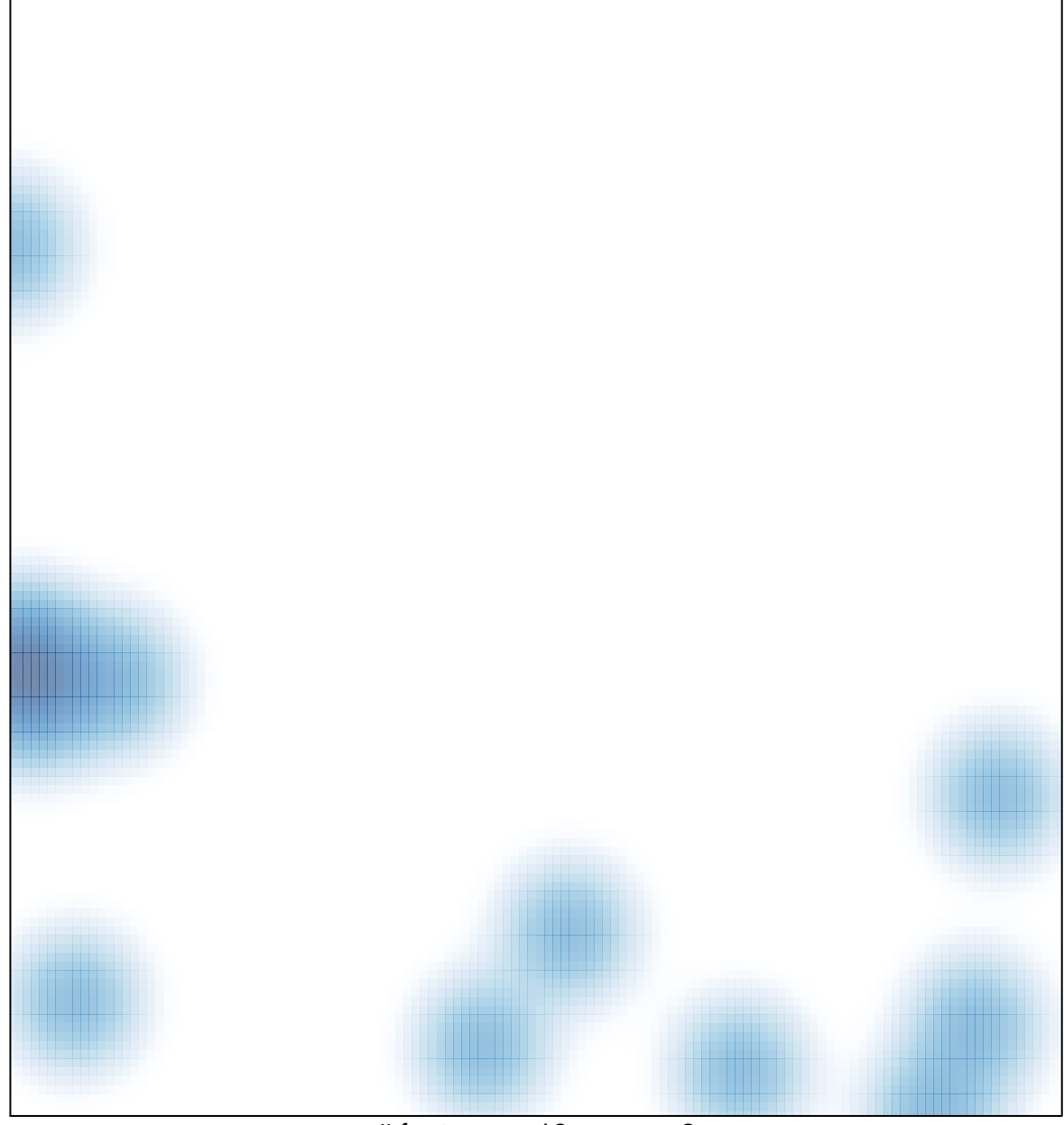

# features =  $18$ , max =  $2$